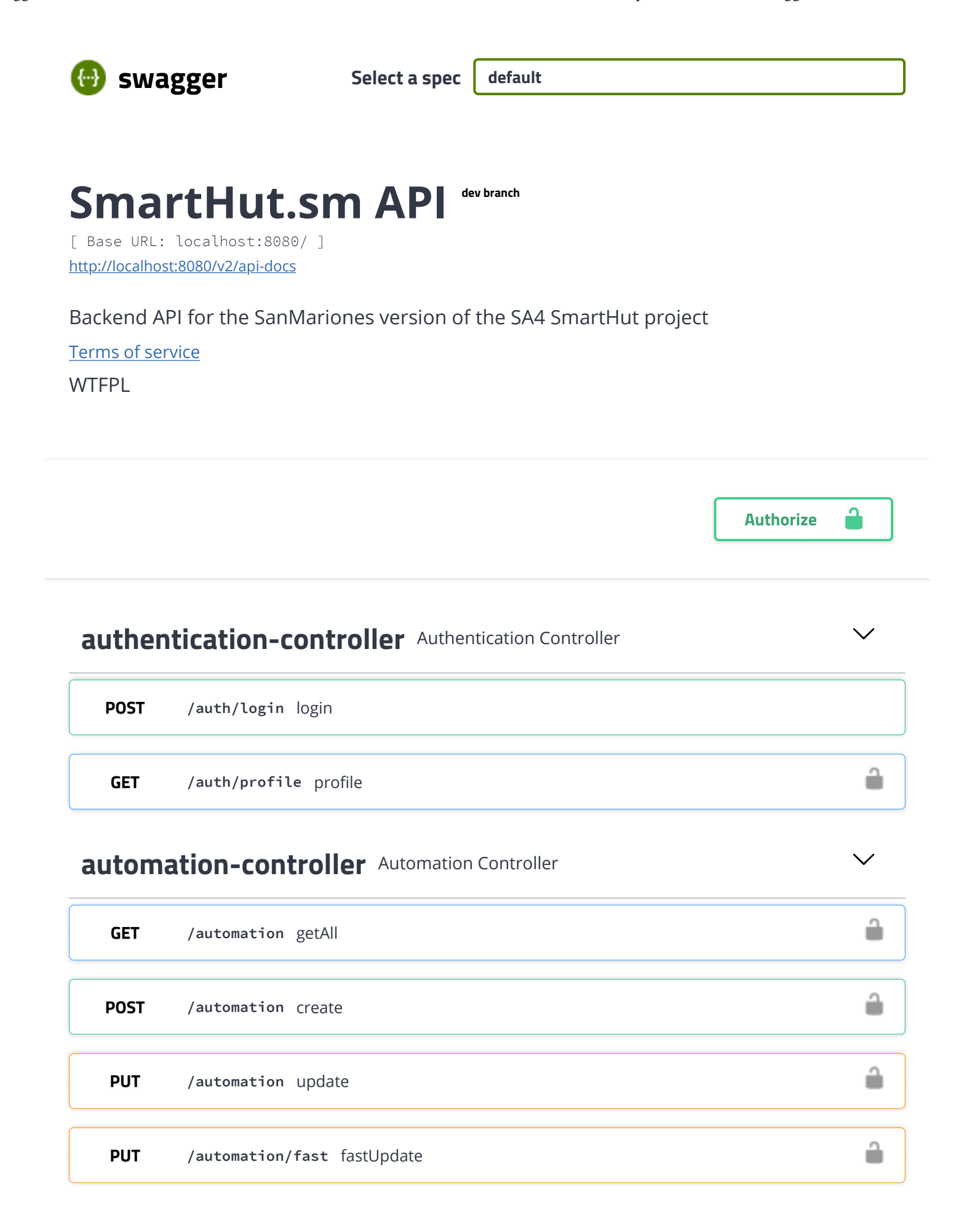

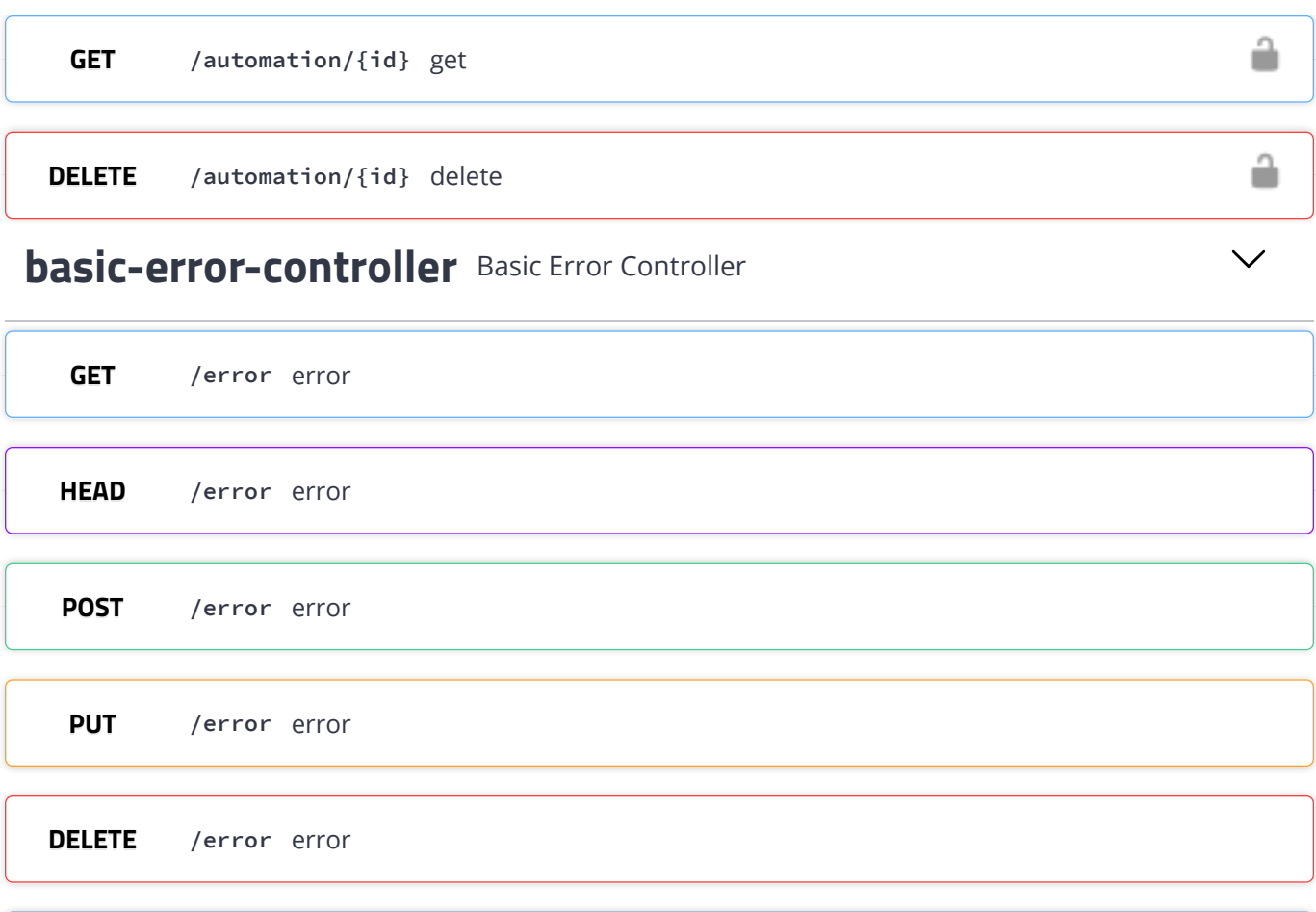

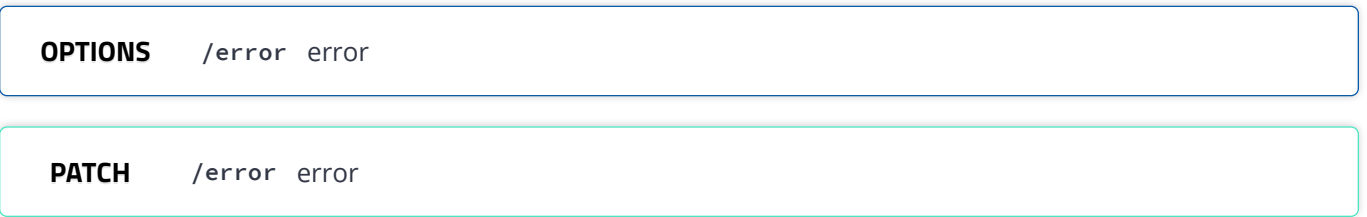

## **[boolean-condition-controller](http://localhost:8080/swagger-ui.html#/boolean-condition-controller)** Boolean Condition Controller

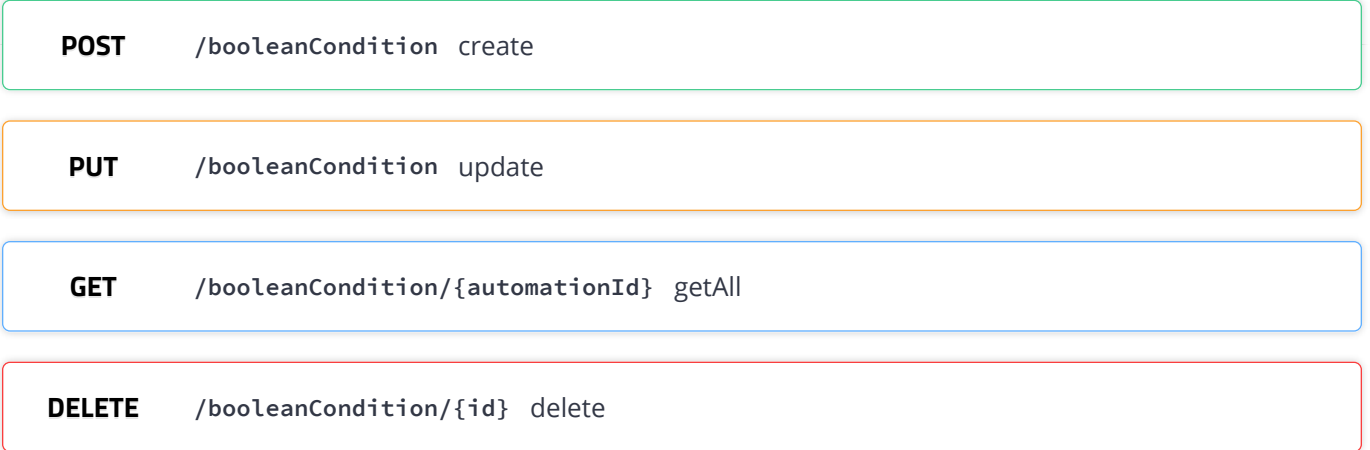

 $\checkmark$ 

 $\checkmark$ 

╱

## **[boolean-trigger-controller](http://localhost:8080/swagger-ui.html#/boolean-trigger-controller)** Boolean Trigger Controller

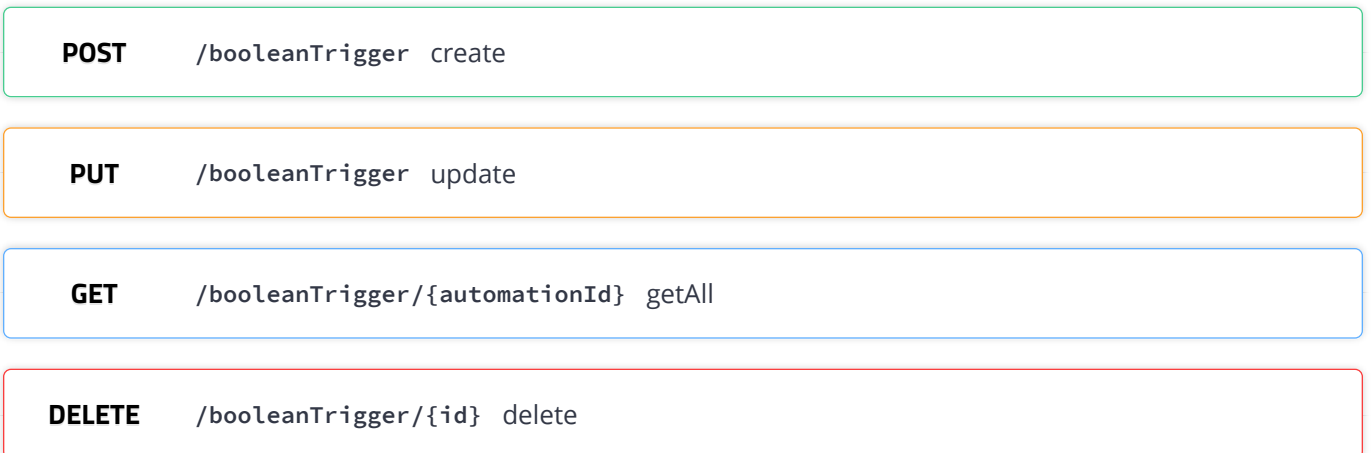

#### **[button-dimmer-controller](http://localhost:8080/swagger-ui.html#/button-dimmer-controller)** Button Dimmer Controller

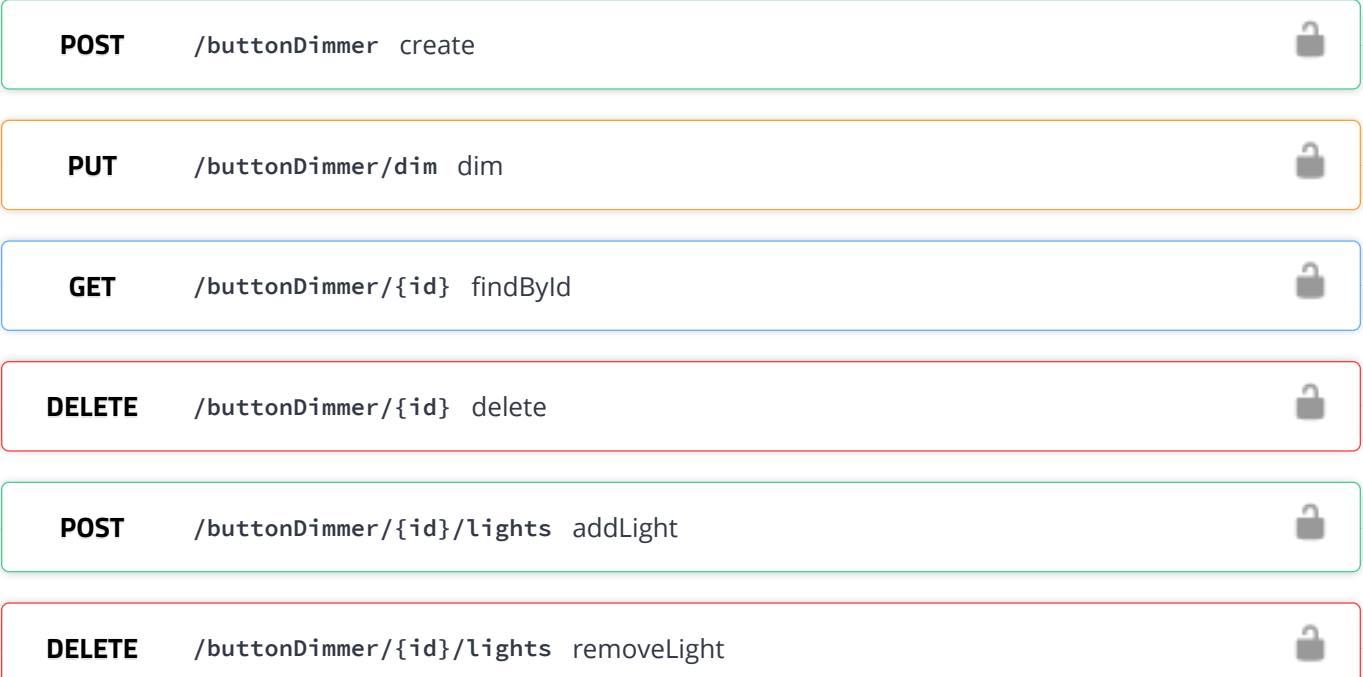

#### **[curtains-controller](http://localhost:8080/swagger-ui.html#/curtains-controller)** Curtains Controller

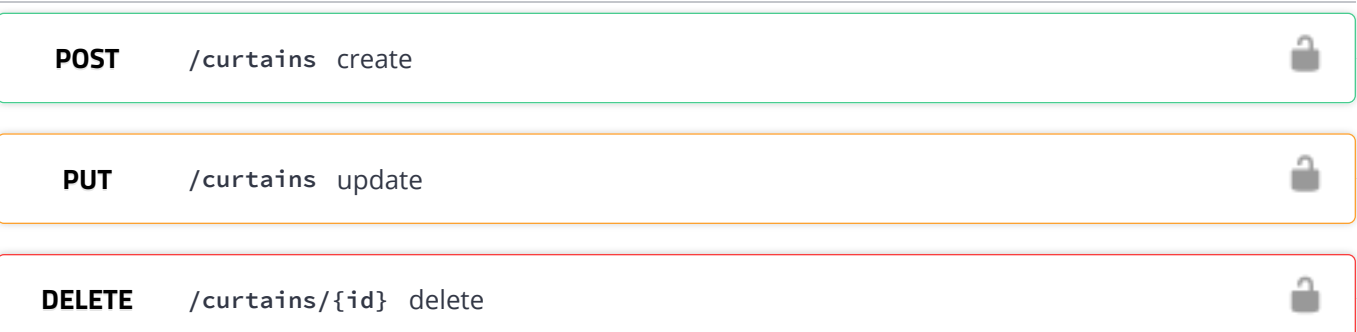

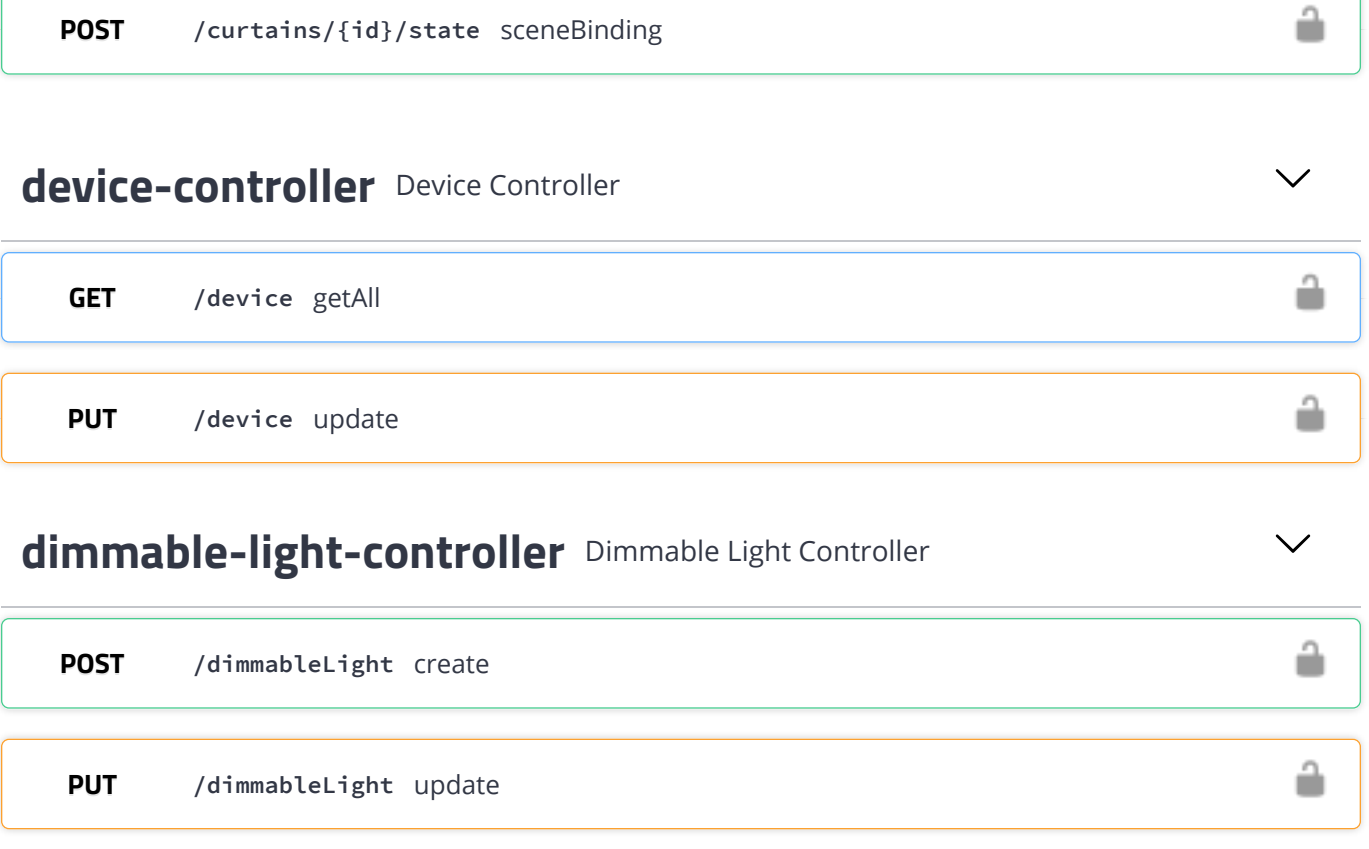

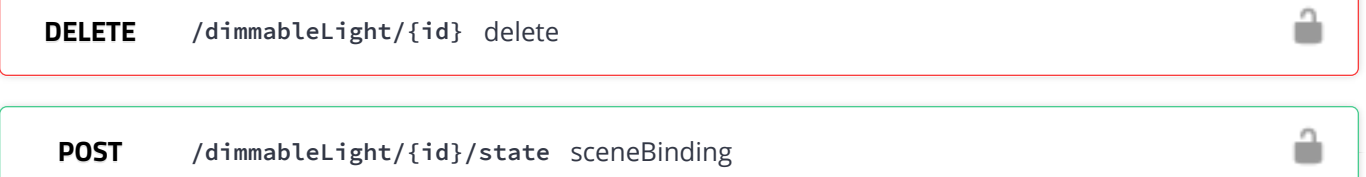

# **[dimmable-state-controller](http://localhost:8080/swagger-ui.html#/dimmable-state-controller)** Dimmable State Controller

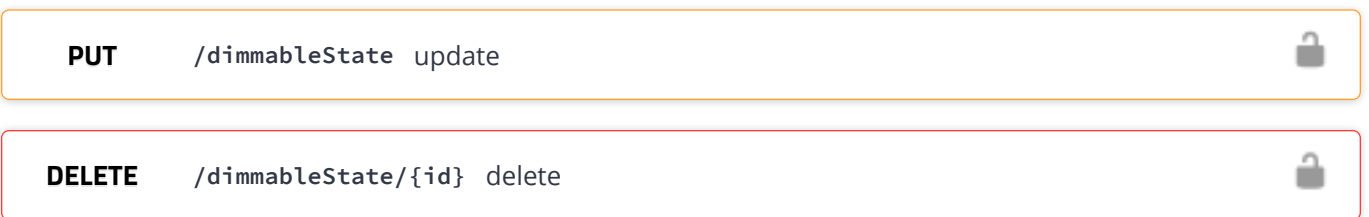

# **[guest-controller](http://localhost:8080/swagger-ui.html#/guest-controller)** Guest Controller

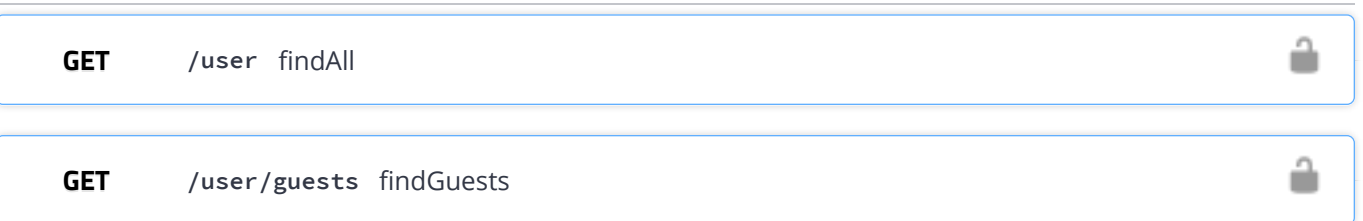

 $\checkmark$ 

 $\checkmark$ 

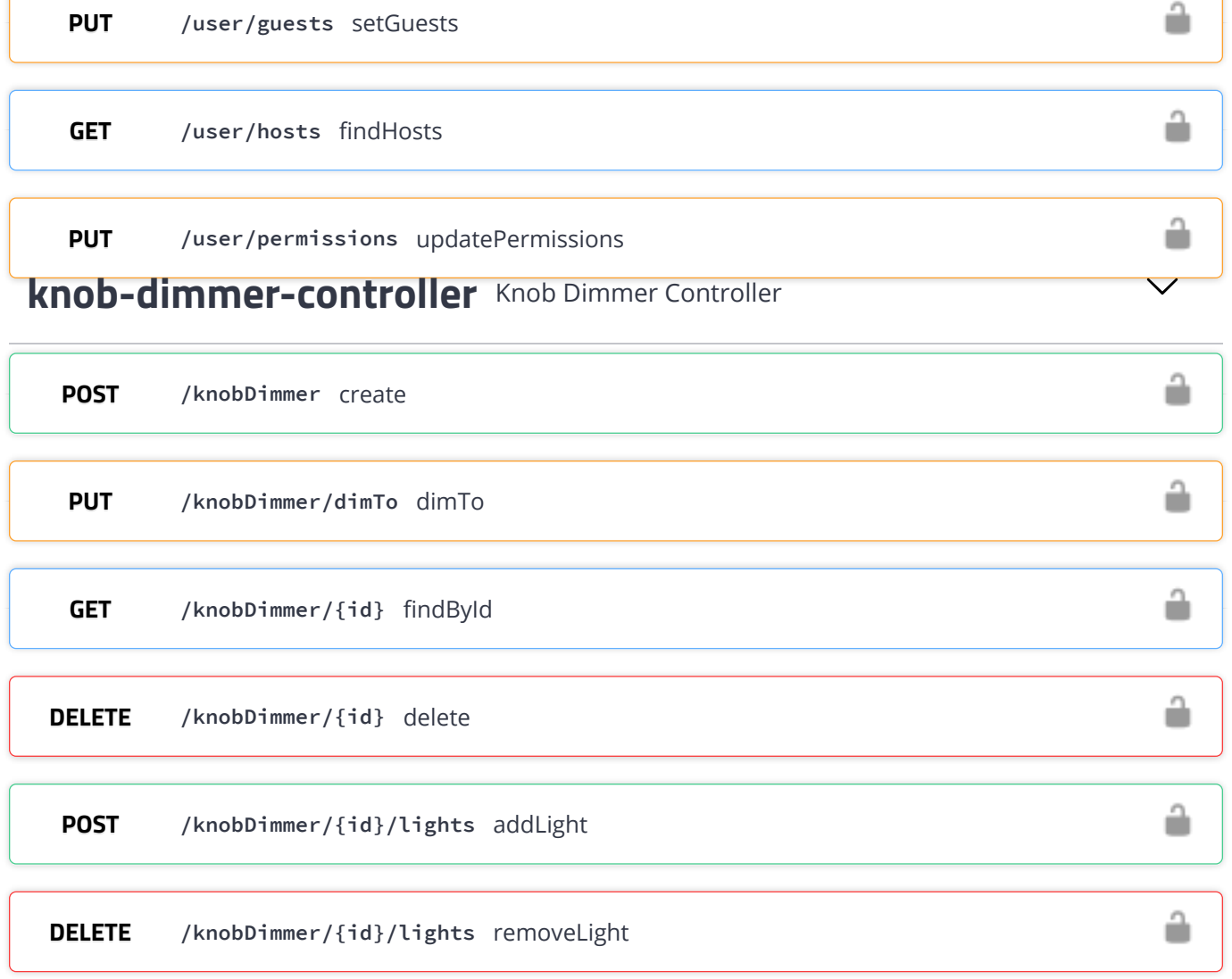

#### **[motion-sensor-controller](http://localhost:8080/swagger-ui.html#/motion-sensor-controller)** Motion Sensor Controller

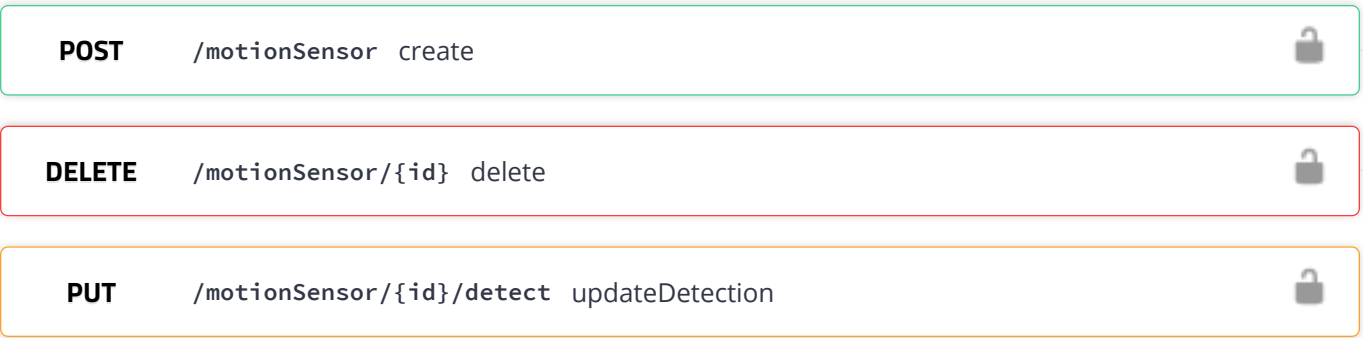

## **[range-condition-controller](http://localhost:8080/swagger-ui.html#/range-condition-controller)** Range Condition Controller

 $\checkmark$ 

∕

**POST [/rangeCondition](http://localhost:8080/swagger-ui.html#/operations/range-condition-controller/createUsingPOST_8)** create

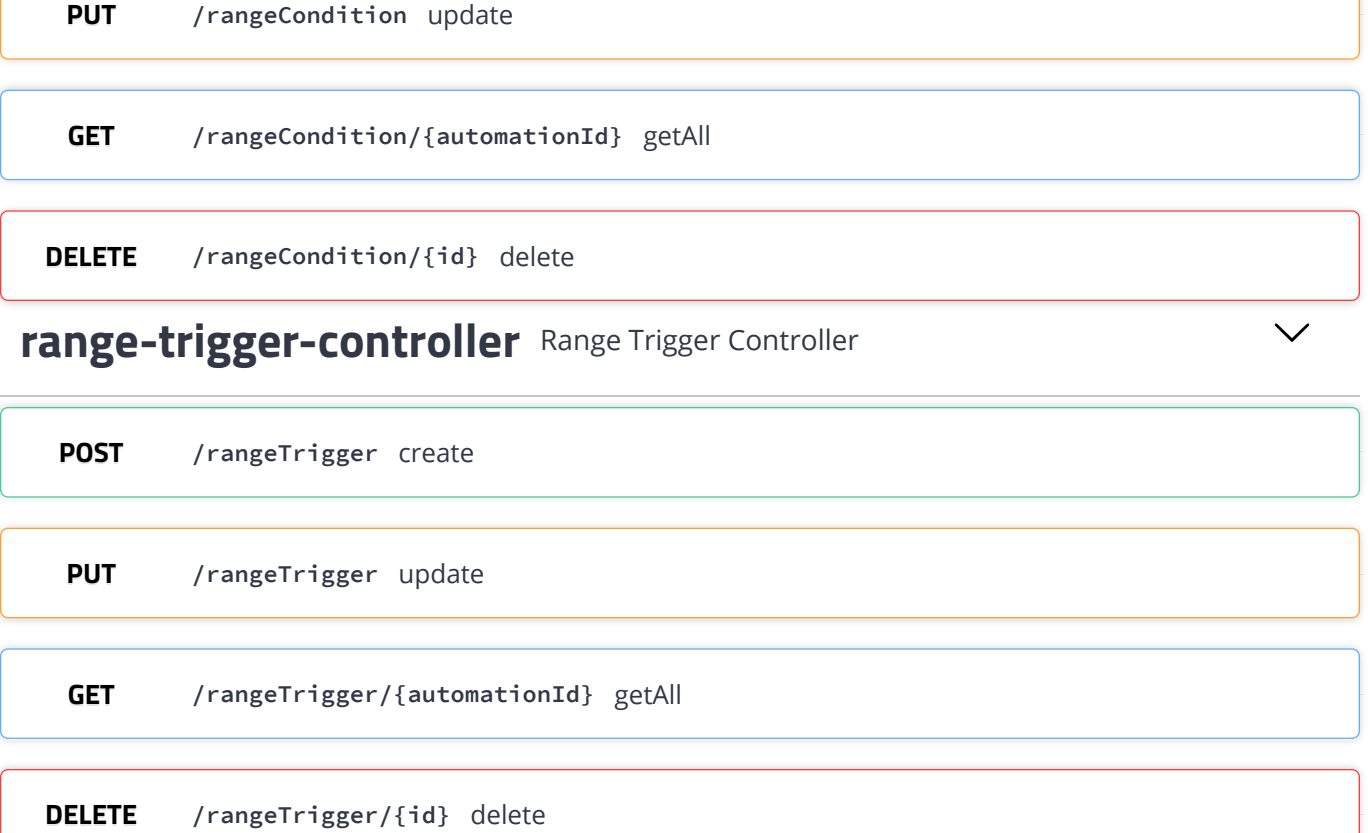

# **[regular-light-controller](http://localhost:8080/swagger-ui.html#/regular-light-controller)** Regular Light Controller

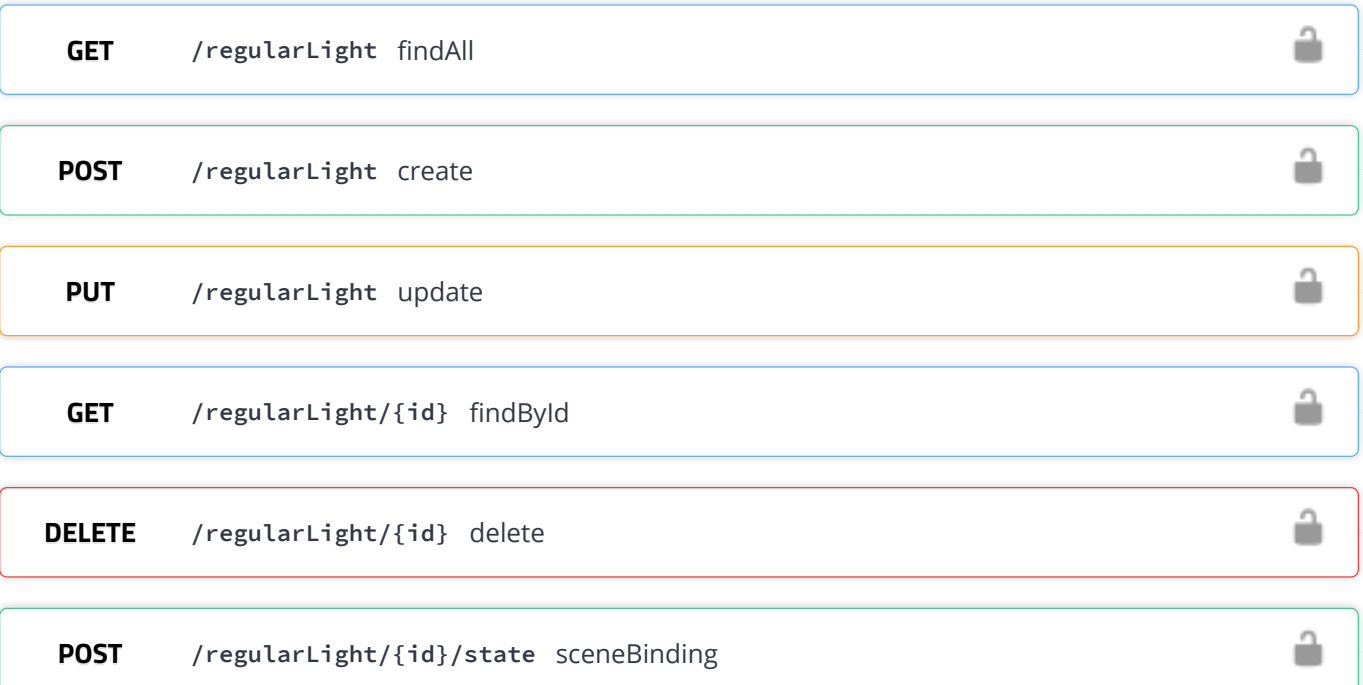

 $\checkmark$ 

#### **[room-controller](http://localhost:8080/swagger-ui.html#/room-controller)** Room Controller

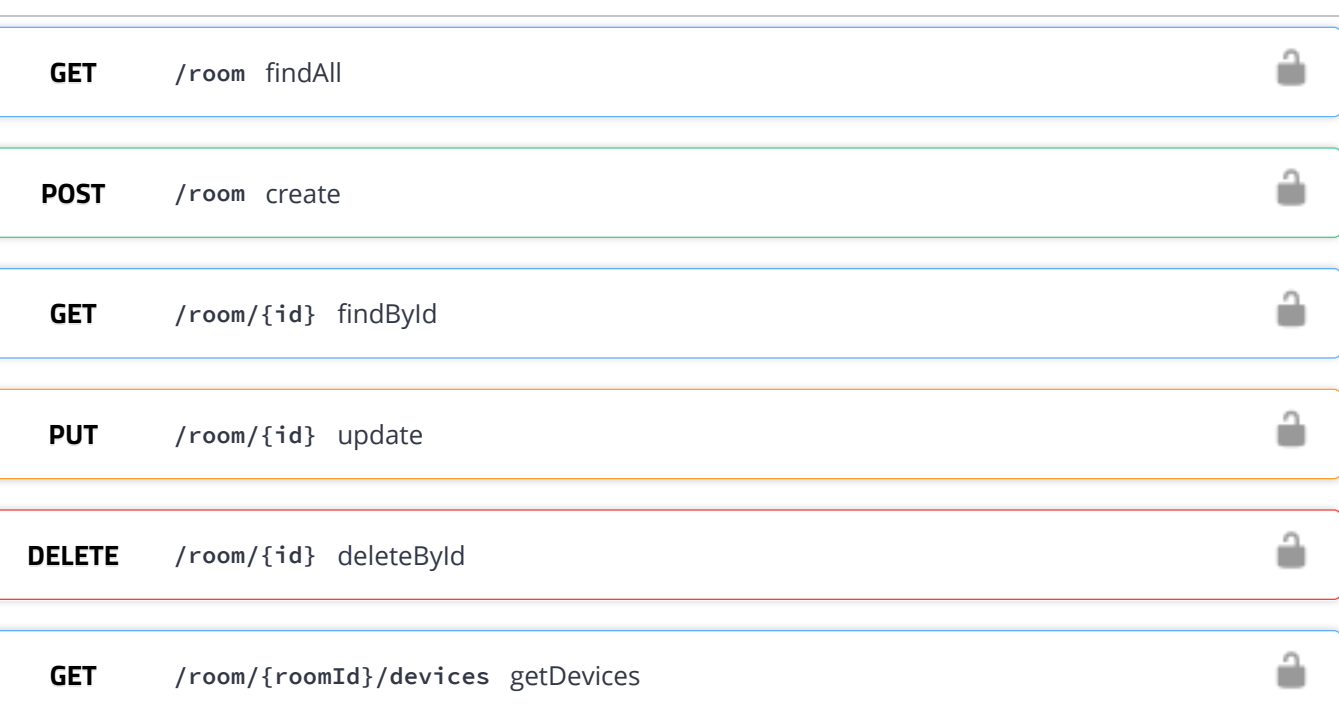

## **[scene-controller](http://localhost:8080/swagger-ui.html#/scene-controller)** Scene Controller

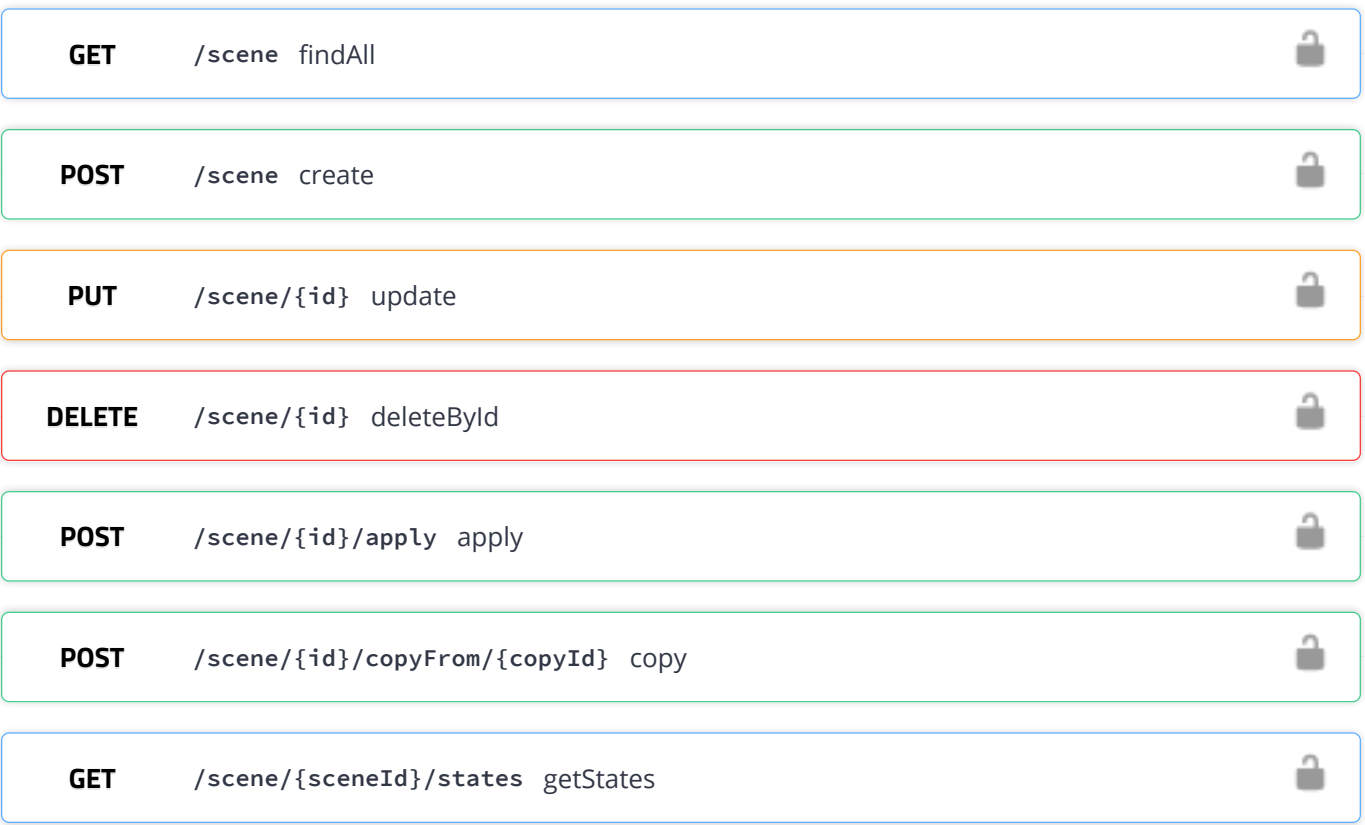

**[scene-priority-controller](http://localhost:8080/swagger-ui.html#/scene-priority-controller)** Scene Priority Controller

 $\overline{\phantom{a}}$ 

 $\overline{\phantom{a}}$ 

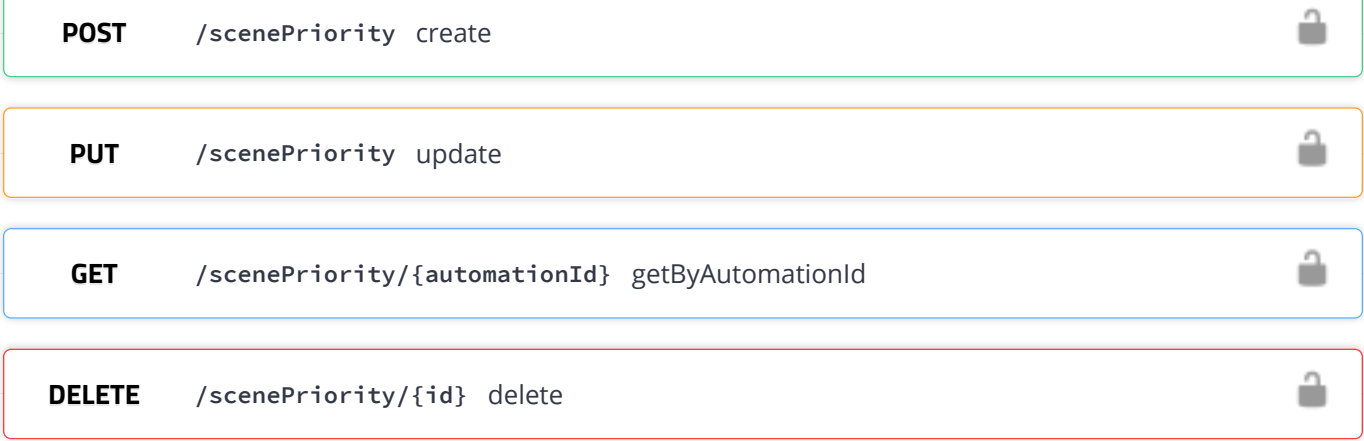

# **[security-camera-controller](http://localhost:8080/swagger-ui.html#/security-camera-controller)** Security Camera Controller

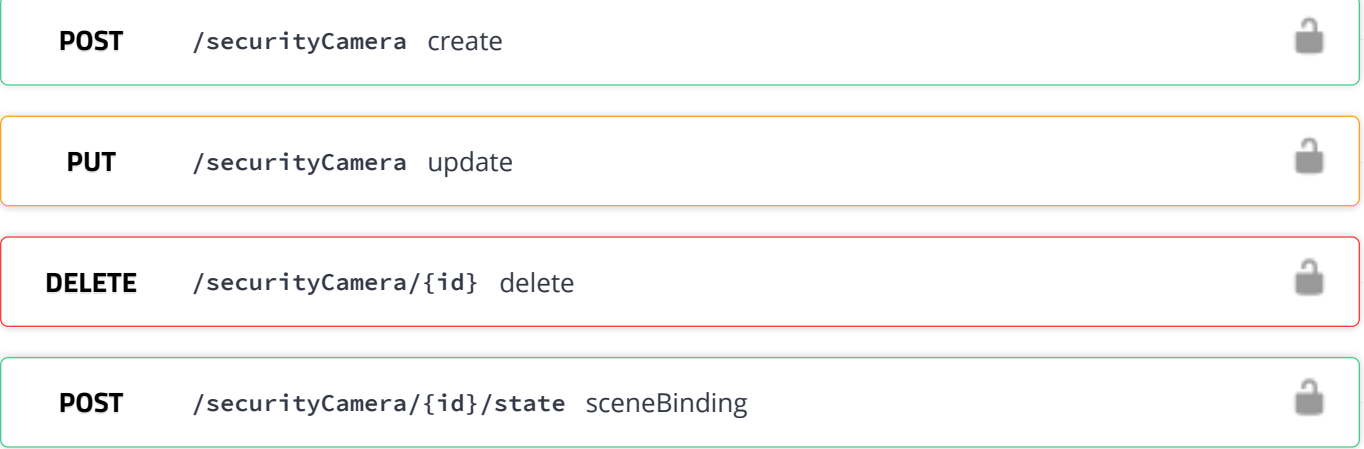

## **[sensor-controller](http://localhost:8080/swagger-ui.html#/sensor-controller)** Sensor Controller

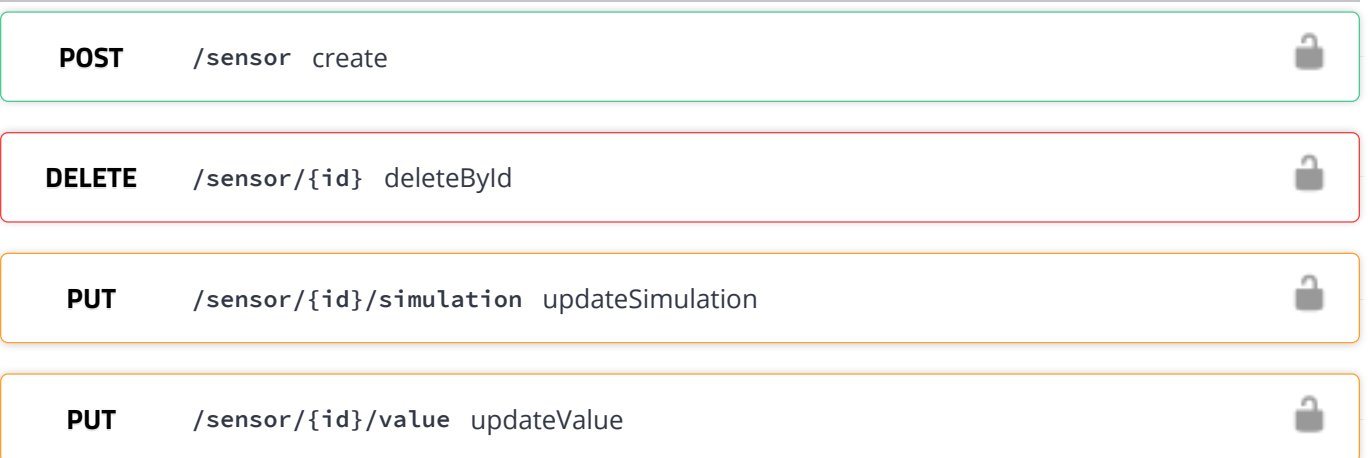

# **[smart-plug-controller](http://localhost:8080/swagger-ui.html#/smart-plug-controller)** Smart Plug Controller å **POST [/smartPlug](http://localhost:8080/swagger-ui.html#/operations/smart-plug-controller/createUsingPOST_16)** create å **PUT [/smartPlug](http://localhost:8080/swagger-ui.html#/operations/smart-plug-controller/updateUsingPUT_14)** update â **DELETE [/smartPlug/{id}](http://localhost:8080/swagger-ui.html#/operations/smart-plug-controller/deleteByIdUsingDELETE_3)** deleteById ô **DELETE [/smartPlug/{id}/meter](http://localhost:8080/swagger-ui.html#/operations/smart-plug-controller/resetMeterUsingDELETE)** resetMeter â **POST [/smartPlug/{id}/state](http://localhost:8080/swagger-ui.html#/operations/smart-plug-controller/sceneBindingUsingPOST_4)** sceneBinding **[switch-controller](http://localhost:8080/swagger-ui.html#/switch-controller)** Switch Controller  $\checkmark$ â **POST [/switch](http://localhost:8080/swagger-ui.html#/operations/switch-controller/createUsingPOST_17)** create â **PUT [/switch/operate](http://localhost:8080/swagger-ui.html#/operations/switch-controller/operateUsingPUT)** operate å **GET [/switch/{id}](http://localhost:8080/swagger-ui.html#/operations/switch-controller/findByIdUsingGET_4)** !ndById ô **DELETE [/switch/{id}](http://localhost:8080/swagger-ui.html#/operations/switch-controller/deleteByIdUsingDELETE_4)** deleteById â **POST [/switch/{id}/lights](http://localhost:8080/swagger-ui.html#/operations/switch-controller/addLightUsingPOST_2)** addLight **DELETE [/switch/{id}/lights](http://localhost:8080/swagger-ui.html#/operations/switch-controller/removeLightUsingDELETE_2)** removeLight ŵ

#### **[switchable-state-controller](http://localhost:8080/swagger-ui.html#/switchable-state-controller)** Switchable State Controller

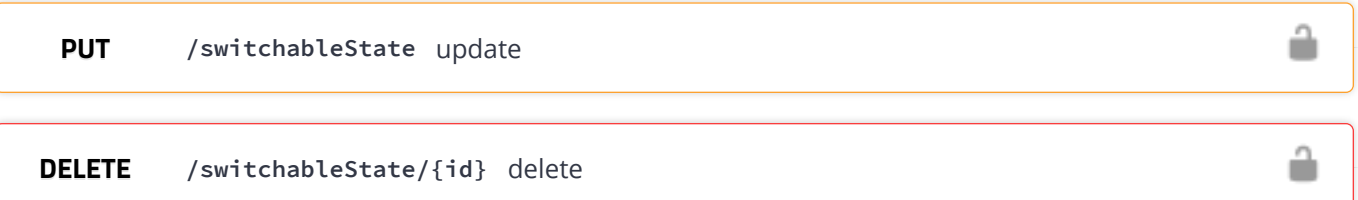

╱

# **[thermostat-condition-controller](http://localhost:8080/swagger-ui.html#/thermostat-condition-controller)** Thermostat Condition Controller ≟ **POST [/thermostatCondition](http://localhost:8080/swagger-ui.html#/operations/thermostat-condition-controller/createUsingPOST_18)** create å **PUT [/thermostatCondition](http://localhost:8080/swagger-ui.html#/operations/thermostat-condition-controller/updateUsingPUT_16)** update â **GET [/thermostatCondition/{automationId}](http://localhost:8080/swagger-ui.html#/operations/thermostat-condition-controller/getAllUsingGET_6)** getAll â **DELETE [/thermostatCondition/{id}](http://localhost:8080/swagger-ui.html#/operations/thermostat-condition-controller/deleteUsingDELETE_15)** delete **[thermostat-controller](http://localhost:8080/swagger-ui.html#/thermostat-controller)** Thermostat Controller å **POST [/thermostat](http://localhost:8080/swagger-ui.html#/operations/thermostat-controller/createUsingPOST_19)** create â **PUT [/thermostat](http://localhost:8080/swagger-ui.html#/operations/thermostat-controller/updateUsingPUT_17)** update å **DELETE [/thermostat/{id}](http://localhost:8080/swagger-ui.html#/operations/thermostat-controller/deleteByIdUsingDELETE_5)** deleteById **POST [/thermostat/{id}/state](http://localhost:8080/swagger-ui.html#/operations/thermostat-controller/sceneBindingUsingPOST_5)** sceneBinding û **[user-account-controller](http://localhost:8080/swagger-ui.html#/user-account-controller)** User Account Controller ヽノ **POST [/register](http://localhost:8080/swagger-ui.html#/operations/user-account-controller/registerUserUsingPOST)** registerUser **GET** [/register/confirm-account](http://localhost:8080/swagger-ui.html#/operations/user-account-controller/confirmUserAccountUsingGET) confirmUserAccount **POST [/register/init-reset-password](http://localhost:8080/swagger-ui.html#/operations/user-account-controller/initResetPasswordUsingPOST)** initResetPassword **PUT [/register/reset-password](http://localhost:8080/swagger-ui.html#/operations/user-account-controller/resetPasswordUsingPUT)** resetPassword

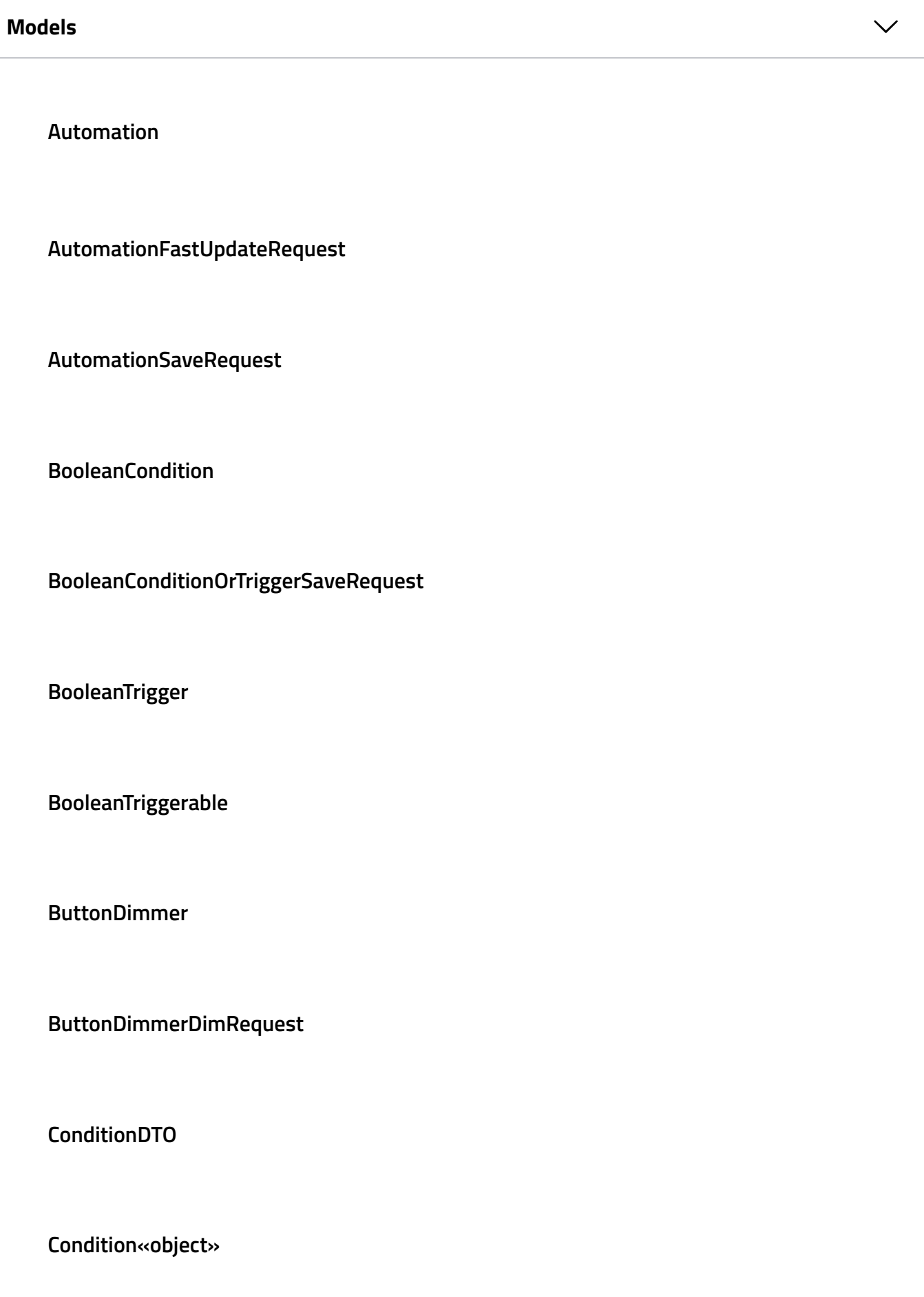

**Curtains**

**Device**

**DeviceSaveRequest**

**Dimmable**

**DimmableLight**

**DimmableSaveRequest**

**DimmableState**

**DimmableStateSaveRequest**

**Dimmer**

**GenericDeviceSaveRequest**

**GuestPermissionsRequest**

**GuestsUpdateRequest**

**InitPasswordResetRequest**

**JWTRequest**

**JWTResponse**

**KnobDimmer**

**KnobDimmerDimRequest**

**ModelAndView**

**MotionSensor**

**OutputDevice**

**PasswordResetRequest**

**RangeCondition**

**RangeConditionOrTriggerSaveRequest**

**RangeTrigger**

**RangeTriggerable**

**RegularLight**

**Room**

**RoomSaveRequest**

**Scene**

**ScenePriority**

**ScenePriorityDTO**

**ScenePrioritySaveRequest**

**SceneSaveRequest**

**SecurityCamera**

**Sensor**

**SensorSaveRequest**

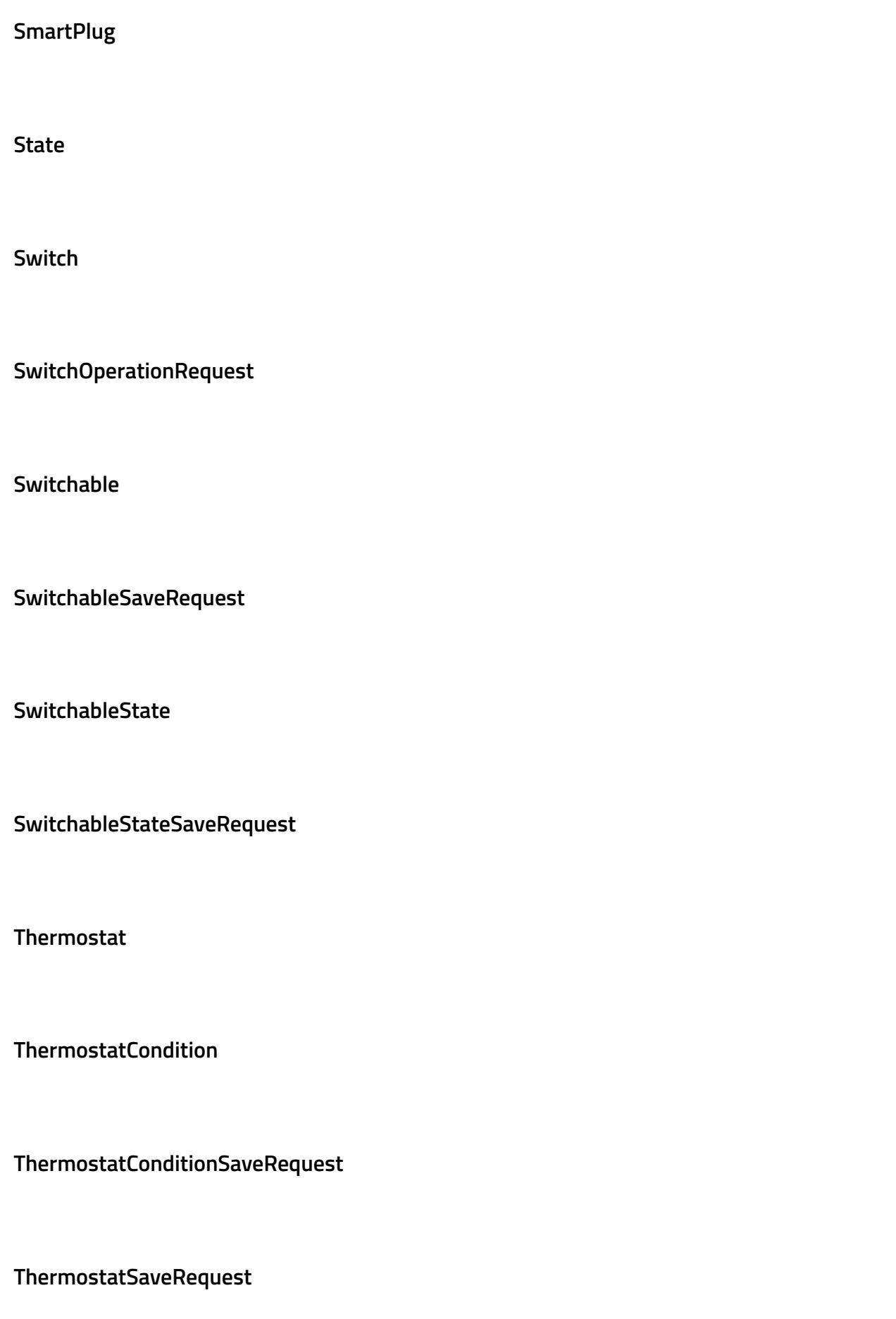

#### **TriggerDTO**

**Trigger«Device»**

**Trigger«object»**

**User**

**UserRegistrationRequest**

**UserResponse**

**View**